## **AZURE** HORIZO

 $W$ e offer a range of products to help families find a special resting place for their loved ones.

The Blue Horizon Display Set is a captivating collection of adult alloy urns and matching keepsakes in beautiful blue tones. Each urn is carefully crafted to provide an elegant and serene memorial. Silver butterflies add a touch of beauty and symbolism to this set. To complement the urns, our Display features selected cremation jewelry designed to evoke a sense of tranquility. Two pendants adorned with delicate butterfly designs and three elegant bracelets in Silver, Gold and Blue.

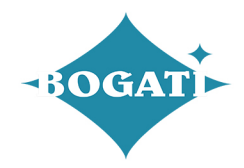

## Themes and Colors #5 **AZUREHORIZON**

When selecting a product, please inform your funeral home of your choice so they can contact us to ensure we have it in stock and ready for you.

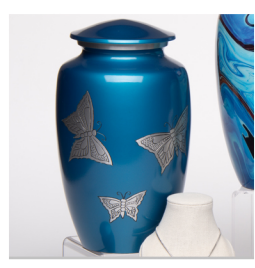

ADULT - Alloy Urn 2415-A-BLU Blue with Silver-tone Butterflies

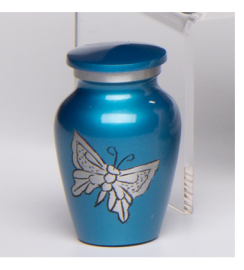

KEEPSAKE - Alloy Urn<br>2415-K-BLU Blue with Silver-tone Butterflies

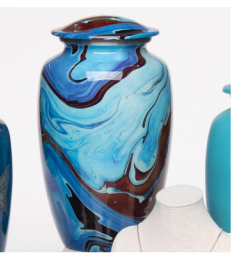

ADULT - Alloy Urn 9006-A-BLU Brown and Blue Swirl design

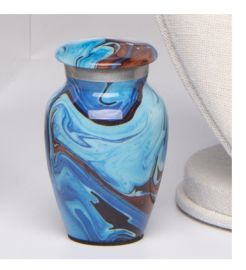

KEEPSAKE - Alloy Urn<br>9006-K-BLU Brown and Blue Swirl design

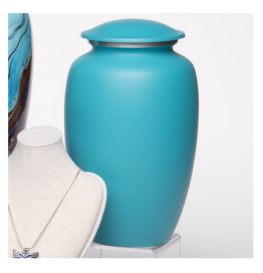

ADULT - Alloy Urn 1800-A-TURQ Turquoise Matte finish

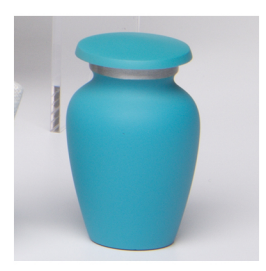

KEEPSAKE - Alloy Urn<br>1800-K-TURQ Turquoise Matte finish

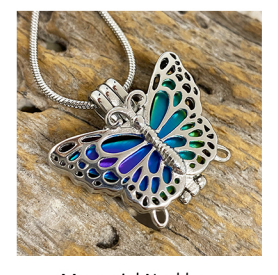

Memorial Necklace J-2055-BTFLY-RAINB Stainless Steel Butterfly Locket with multicolor insert

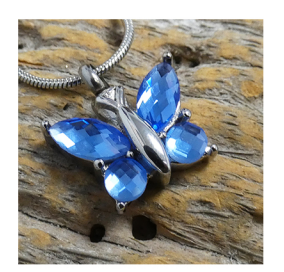

Memorial Necklace J-7948-BTFLY-LT-BLU Stainless Steel Butterfly pendant ~ Cut glass in light blue

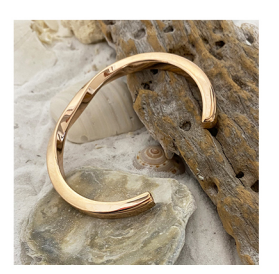

**Cremation Bangle** J-BANGLE-03-RĞ Stainless Steel Bracelet in Rose Gold<br>tone ~ Twisted design

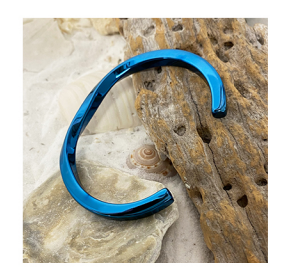

Cremation Bangle J-BANGLE-03-BLU Stainless Steel Bracelet in Blue color<br>~ Twisted design

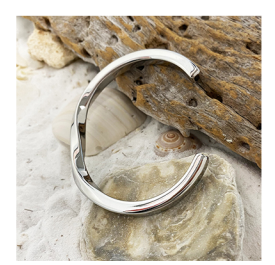

**Cremation Bangle** J-BANGLE-03-SIL Stainless Steel Bracelet in Silver tone ~ Twisted design

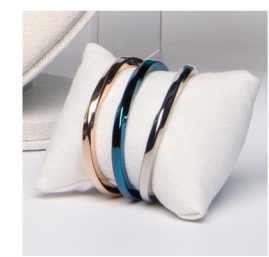

Jewelry Display<br>PILLOW-LINEN Linen Stuffed Jewelry Pilow (bracelets not included)

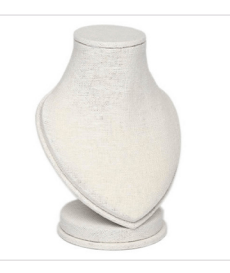

Jewelry Display<br>RX024-S Small Linen Necklace Display

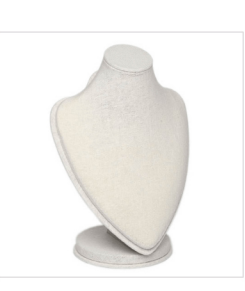

Jewelry Display<br>RX024-L Large Linen Necklace Display

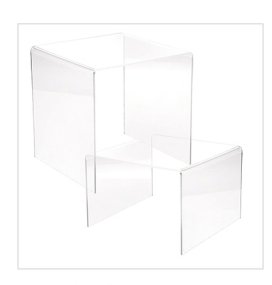

Acrylic Risers Set ACRYLIC-RISERS-4-PACK Two small 3" and Two large 5" Acrylic Displays

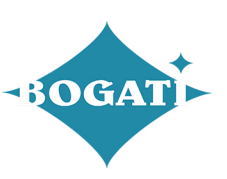